# Oracle® Communications Unified Data Management (UDM) User's Guide

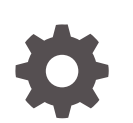

Release 1.1.0 F30627-02 May 2020

ORACLE

Oracle Communications Unified Data Management (UDM) User's Guide, Release 1.1.0

F30627-02

Copyright © 2019, 2020, Oracle and/or its affiliates.

This software and related documentation are provided under a license agreement containing restrictions on use and disclosure and are protected by intellectual property laws. Except as expressly permitted in your license agreement or allowed by law, you may not use, copy, reproduce, translate, broadcast, modify, license, transmit, distribute, exhibit, perform, publish, or display any part, in any form, or by any means. Reverse engineering, disassembly, or decompilation of this software, unless required by law for interoperability, is prohibited.

The information contained herein is subject to change without notice and is not warranted to be error-free. If you find any errors, please report them to us in writing.

If this is software or related documentation that is delivered to the U.S. Government or anyone licensing it on behalf of the U.S. Government, then the following notice is applicable:

U.S. GOVERNMENT END USERS: Oracle programs (including any operating system, integrated software, any programs embedded, installed or activated on delivered hardware, and modifications of such programs) and Oracle computer documentation or other Oracle data delivered to or accessed by U.S. Government end users are "commercial computer software" or "commercial computer software documentation" pursuant to the applicable Federal Acquisition Regulation and agency-specific supplemental regulations. As such, the use, reproduction, duplication, release, display, disclosure, modification, preparation of derivative works, and/or adaptation of i) Oracle programs (including any operating system, integrated software, any programs embedded, installed or activated on delivered hardware, and modifications of such programs), ii) Oracle computer documentation and/or iii) other Oracle data, is subject to the rights and limitations specified in the license contained in the applicable contract. The terms governing the U.S. Government's use of Oracle cloud services are defined by the applicable contract for such services. No other rights are granted to the U.S. Government.

This software or hardware is developed for general use in a variety of information management applications. It is not developed or intended for use in any inherently dangerous applications, including applications that may create a risk of personal injury. If you use this software or hardware in dangerous applications, then you shall be responsible to take all appropriate fail-safe, backup, redundancy, and other measures to ensure its safe use. Oracle Corporation and its affiliates disclaim any liability for any damages caused by use of this software or hardware in dangerous applications.

Oracle and Java are registered trademarks of Oracle and/or its affiliates. Other names may be trademarks of their respective owners.

Intel and Intel Inside are trademarks or registered trademarks of Intel Corporation. All SPARC trademarks are used under license and are trademarks or registered trademarks of SPARC International, Inc. AMD, Epyc, and the AMD logo are trademarks or registered trademarks of Advanced Micro Devices. UNIX is a registered trademark of The Open Group.

This software or hardware and documentation may provide access to or information about content, products, and services from third parties. Oracle Corporation and its affiliates are not responsible for and expressly disclaim all warranties of any kind with respect to third-party content, products, and services unless otherwise set forth in an applicable agreement between you and Oracle. Oracle Corporation and its affiliates will not be responsible for any loss, costs, or damages incurred due to your access to or use of third-party content, products, or services, except as set forth in an applicable agreement between you and Oracle.

# **Contents**

### 1 [What's New in This Guide?](#page-5-0)

### 2 [Introduction](#page-6-0)

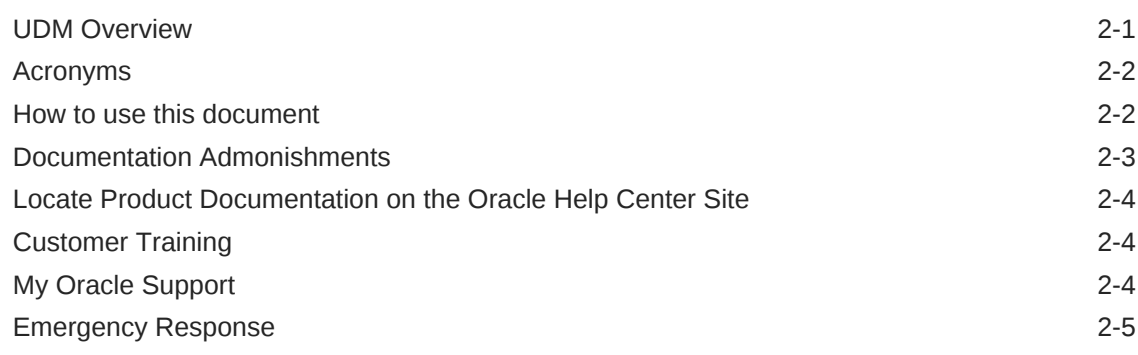

### 3 [UDM Architecture](#page-11-0)

### 4 [Features Supported](#page-13-0)

### 5 [UDM Services](#page-14-0)

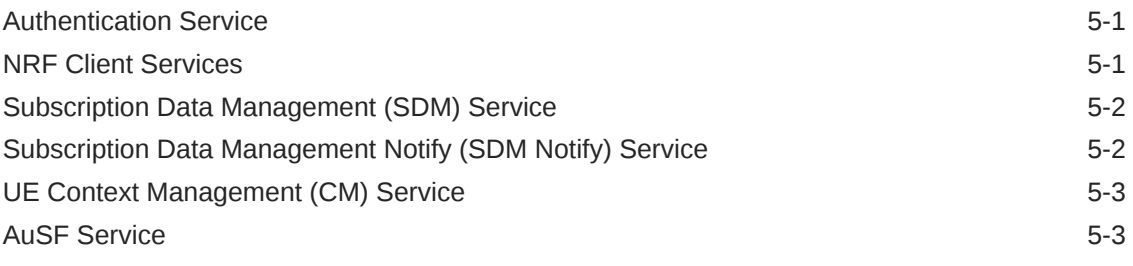

### 6 [Metrics on UDM](#page-17-0)

## List of Figures

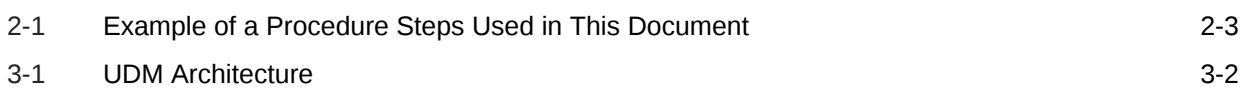

### List of Tables

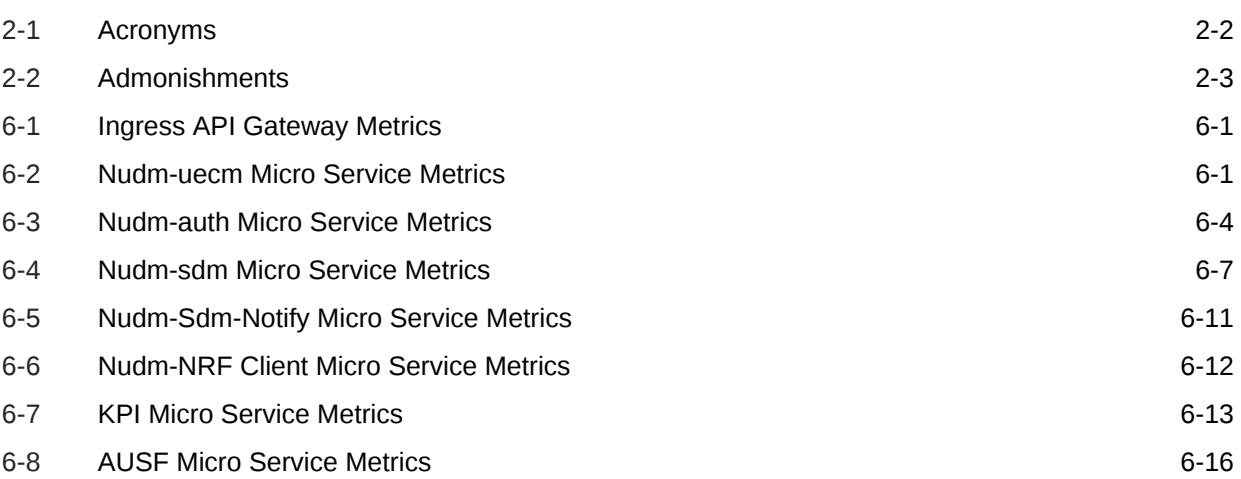

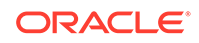

# <span id="page-5-0"></span>1 What's New in This Guide?

This section shares the list of new features introduced in every OCUDM release. For more release specific information, please refer to its release notes.

#### **Release 1.2**

No updates for this release.

#### **Release 1.1**

The following new features are introduced in this release:

- – UDM support to SIDF SUCI de-concealment
	- UDM's Nudm-sdm service support to subscriptions and notifications

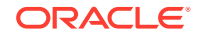

# <span id="page-6-0"></span> $\mathcal{P}$ Introduction

This document provides information on how to use the Oracle Communications Unified Data Management (UDM) product in the cloud native 5G core network. The UDM product from Oracle communications is a combination of the Authentication Server Function (AUSF) and Unified Data Management (UDM) network functions as detailed out by 3GPP.

The UDM consolidates the data sources to create a single data narrative within a data warehouse. The resources, data model and usage are defined to access the subscription data through the Unified Data Repository services.

## UDM Overview

Oracle 5G UDM, implemented as a cloud native function, offers a combination of the AUSF and UDM NF's as detailed out by 3GPP.

- **1.** The Authentication Server Function (AUSF) supports authentication for 3GPP access as specified in 3GPP TS 33.501.
- **2.** The Unified Data Management Function (UDM) supports following functionalities:
	- Generate 3GPP 5G AKA Authentication Vectors
	- User Identification Handling (e.g. storage and management of SUPI for each subscriber in the 5G system)
	- UE's Serving NF Registration Management (e.g. storing the serving AMF for UE, storing the serving SMF for UE's PDU Session)
	- Supports retrieval of the UE's individual subscription data for slice selection, AM data, SM data, SmfSelection data, smf ue context data and supports acknowledgment of SoR and UpU function
	- Supports subscription based on data change notification service

#### **Oracle 5G UDM Solution**

- Encapsulates the AUSF and UDM functionalities under a common Network Function.
- Provides a HTTP2 based RESTful interface for other NFs to consume the services offered.
- Uses Helm chart for all configurations and deployment.
- Runs in stateless mode of offloading storage of all information externally in 5G UDR.
	- Uses Nudr services as specified in 3GPP TS 29.504 and 3GPP TS 29.505 to retrieve required data from the UDR
	- Processes the incoming request includes updating data in the UDR whenever applicable
- Leverages a common Oracle Communications Cloud Native Framework

ORACLE®

- <span id="page-7-0"></span>• Compliant to 3GPP Release 15 specification
- Has tiered architecture providing separation between the connectivity, business logic and data layers
- Uses MySQL NDB Cluster as the backend database in the Data Tier
- Registers with NRF in the 5G network, so the other NFs in the network can discover AUSF/UDM through NRF and also enables discovery of UDR(s) from NRF

Some of the consumers of the UDM services are:

- **Authentication Service Function (AUSF)** For authenticating subscribers within the network.
- **Access Management Function (AMF)** The AMF utilizes the UDM to retrieve any access based information/restrictions of the subscriber. It also uses UDM to identify the allowed functionalities of the SMF's for the subscriber to make a decision.
- **Network Exposure Function (NEF)** The NEF utilizes the UDM services to retrieve any non-3GPP access based information/restriction of the subscriber.

## Acronyms

| <b>Acronyms</b> | <b>Definition</b>                              |
|-----------------|------------------------------------------------|
| 3GPP            | 3rd Generation Partnership Project             |
| AM (Data)       | Access and Mobility Subscription Data          |
| <b>AMF</b>      | Access and Mobility Management Function        |
| AuSF            | <b>Authentication Server Function</b>          |
| <b>GUAMI</b>    | Globally Unique AMF Identifier                 |
| <b>NEF</b>      | <b>Network Exposure Function</b>               |
| <b>NRF</b>      | <b>Network Repository Function</b>             |
| <b>NSSAI</b>    | Network Slice Selection Assistance Information |
| <b>SIDF</b>     | Subscription Identifier De-concealing Function |
| SM (Data)       | Session Management Subscription Data           |
| <b>SMF</b>      | <b>Session Management Function</b>             |
| <b>SMSF</b>     | <b>Short Message Service Function</b>          |
| SoR             | Support of Optimal Routeing                    |
| <b>SUCI</b>     | <b>Subscription Concealed Identifier</b>       |
| <b>SUPI</b>     | Subscription Permanent Identifier              |
| <b>UDM</b>      | Unified Data Management                        |
| <b>UDR</b>      | Unified Data Repository                        |
| UpU             | UE (User Equipment)Parameter Update            |

**Table 2-1 Acronyms**

## How to use this document

Although this document is primarily to be used as an initial user guide, its secondary purpose is to be used as a reference for Disaster Recovery procedures.

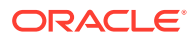

<span id="page-8-0"></span>When executing this document for either purpose, there are a few points which help to ensure that the user understands the author's intent. These points are as follows:

- **1.** Before beginning a procedure, completely read the instructional text (it will appear immediately after the Section heading for each procedure) and all associated procedural WARNINGS or NOTES.
- **2.** Before execution of a STEP within a procedure, completely read the left and right columns including any STEP specific WARNINGS or NOTES.

If a procedural STEP fails to execute successfully, STOP and contact Oracle's Customer Service for assistance before attempting to continue. [My Oracle Support](#page-9-0) for information on contacting Oracle Customer Support.

#### **Figure 2-1 Example of a Procedure Steps Used in This Document**

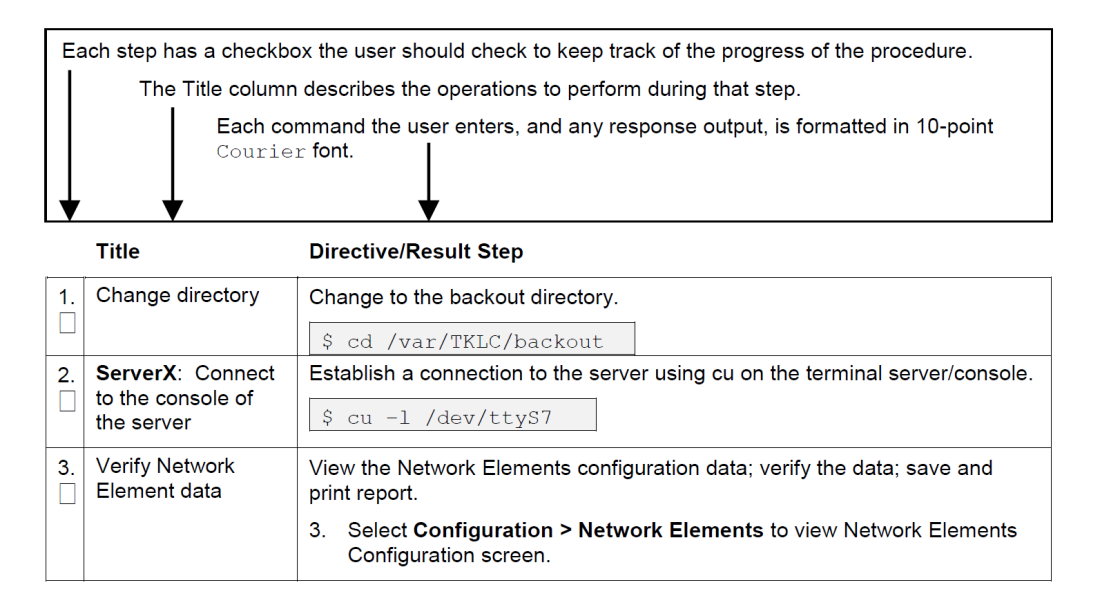

## Documentation Admonishments

Admonishments are icons and text throughout this manual that alert the reader to assure personal safety, to minimize possible service interruptions, and to warn of the potential for equipment damage.

#### **Table 2-2 Admonishments**

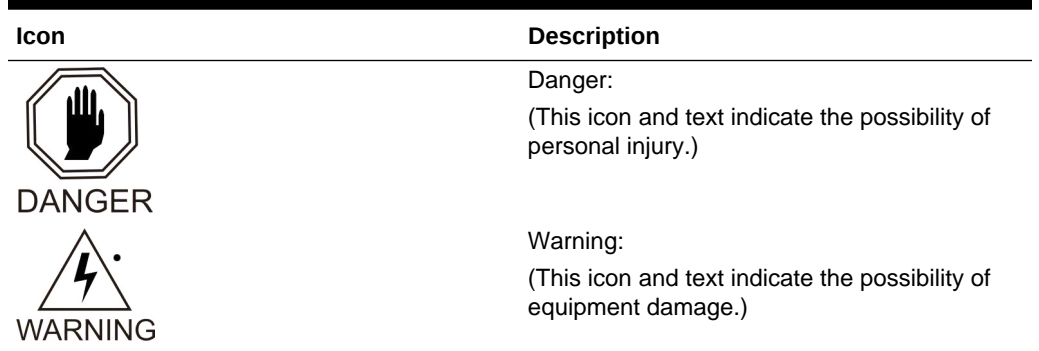

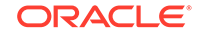

<span id="page-9-0"></span>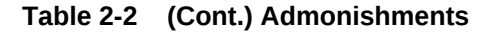

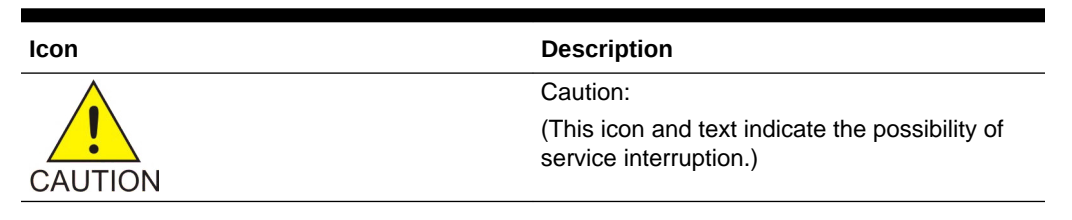

## Locate Product Documentation on the Oracle Help Center **Site**

Oracle Communications customer documentation is available on the web at the Oracle Help Center site,<http://docs.oracle.com>. You do not have to register to access these documents. Viewing these files requires Adobe Acrobat Reader, which can be downloaded at [http://www.adobe.com.](http://www.adobe.com)

- **1.** Access the Oracle Help Center site at <http://docs.oracle.com>.
- **2.** Click **Industries**.
- **3.** Under the Oracle Communications subheading, click **Oracle Communications documentation** link.

The Communications Documentation page displays.

**4.** Click on your product and then the release number.

A list of the documentation set for the selected product and release displays.

**5.** To download a file to your location, right-click the **PDF** link, select **Save target as** (or similar command based on your browser), and save to a local folder.

## Customer Training

Oracle University offers training for service providers and enterprises. Visit our web site to view, and register for, Oracle Communications training at [http://](http://education.oracle.com/pls/web_prod-plq-dad/ou_product_category.getFamilyPage?p_family_id=41&p_mode=Training&sc=WWOU14047594MPP002C005) [education.oracle.com/communication](http://education.oracle.com/pls/web_prod-plq-dad/ou_product_category.getFamilyPage?p_family_id=41&p_mode=Training&sc=WWOU14047594MPP002C005).

To obtain contact phone numbers for countries or regions, visit the Oracle University Education web site at [www.oracle.com/education/contacts](http://education.oracle.com/pls/web_prod-plq-dad/db_pages.getpage?page_id=225).

## My Oracle Support

My Oracle Support [\(https://support.oracle.com\)](https://support.oracle.com) is your initial point of contact for all product support and training needs. A representative at Customer Access Support can assist you with My Oracle Support registration.

Call the Customer Access Support main number at 1-800-223-1711 (toll-free in the US), or call the Oracle Support hotline for your local country from the list at [http://](http://www.oracle.com/us/support/contact/index.html) [www.oracle.com/us/support/contact/index.html](http://www.oracle.com/us/support/contact/index.html). When calling, make the selections in the sequence shown below on the Support telephone menu:

- **1.** Select **2** for New Service Request.
- **2.** Select **3** for Hardware, Networking and Solaris Operating System Support.

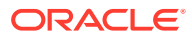

- <span id="page-10-0"></span>**3.** Select one of the following options:
	- For Technical issues such as creating a new Service Request (SR), select **1**.
	- For Non-technical issues such as registration or assistance with My Oracle Support, select **2**.

You are connected to a live agent who can assist you with My Oracle Support registration and opening a support ticket.

My Oracle Support is available 24 hours a day, 7 days a week, 365 days a year.

## Emergency Response

In the event of a critical service situation, emergency response is offered by the Customer Access Support (CAS) main number at 1-800-223-1711 (toll-free in the US), or by calling the Oracle Support hotline for your local country from the list at [http://](http://www.oracle.com/us/support/contact/index.html) [www.oracle.com/us/support/contact/index.html](http://www.oracle.com/us/support/contact/index.html). The emergency response provides immediate coverage, automatic escalation, and other features to ensure that the critical situation is resolved as rapidly as possible.

A critical situation is defined as a problem with the installed equipment that severely affects service, traffic, or maintenance capabilities, and requires immediate corrective action. Critical situations affect service and/or system operation resulting in one or several of these situations:

- A total system failure that results in loss of all transaction processing capability
- Significant reduction in system capacity or traffic handling capability
- Loss of the system's ability to perform automatic system reconfiguration
- Inability to restart a processor or the system
- Corruption of system databases that requires service affecting corrective actions
- Loss of access for maintenance or recovery operations
- Loss of the system ability to provide any required critical or major trouble notification

Any other problem severely affecting service, capacity/traffic, billing, and maintenance capabilities may be defined as critical by prior discussion and agreement with Oracle.

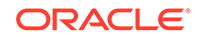

# <span id="page-11-0"></span>3 UDM Architecture

#### **Connectivity Tier**

- 5GNF API gateway (uses SpringCloudGateway) receives all ingress requests and forwards them to UDM micro service in Business Tier
- Runs on Kubernetes as a micro service

#### **Business Tier**

- Provides the business logic of 5G UDM
- Runs on Kubernetes and has 6 micro services
- **ausfueauthenticator**: Provides AUSF authentication services functionality and connects to Data Tier for DB operations
- **ocudm-nudm-ue-auth-service**: Provides UDM authentication functionality
- **ocudm-nudm-uecm-service**: Provides UDM Context Management functionality
- **ocudm-nudm-sdm-service**: Provides UDM Subscriber Data Management functionality
- **ocudm-nudm-sdm-notify-service**: Provides UDM Subscriber Data Management, Data Change notification functionality
- **nudm-nrf-client-service**: Supports NRF registration, heartbeat, update and deregistration with NRF

#### **Data Tier**

- Uses Oracle MySQL Cluster CGE database technology for back-end database in the DB tier, which provides HA and geo-redundcancy capabilities.
- Runs on virtual machines.

[Figure 3-1](#page-12-0) shows the detailed view of the UDM Architecture:

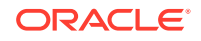

<span id="page-12-0"></span>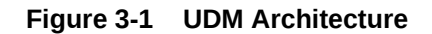

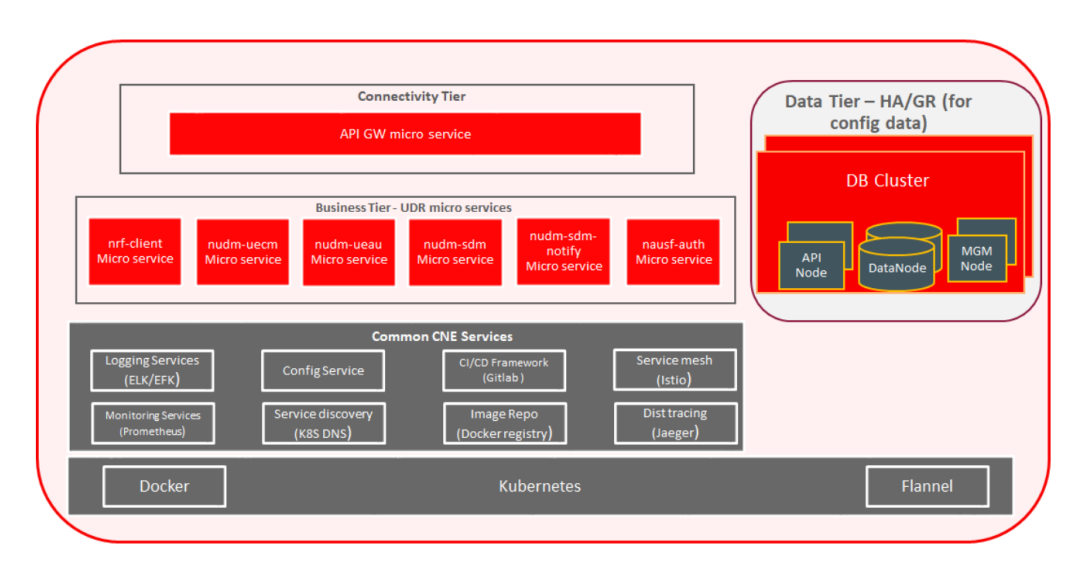

# <span id="page-13-0"></span> $\Delta$ Features Supported

Following are the features that are supported by the UDM:

- Deployable on OCCNE (1.3 and above) and integrated to use DB Tier
- Integrated with CNE services
- Integrated with UDR (1.3 and above) as backend data store
- Integrated with 5G Ingress API gateway for ingress traffic
- Provides AUSF authentication capability as part of deployment
- Compliant with 29.503 v15.4.0
- Supports Nudm-ueau service for authentication procedures for 5G AKA (Authentication and Key Agreement)
- Supports Nudm-uecm for context management procedures for AMF registrations, SMF registrations, SMSF for 3gpp access. Also supports implicit notifications to AMF
- Supports Nudm-sdm for subscriber data management procedures for slice selection, AM, SM data, SoRAck and UpU Ack and other APIs
- Supports Nudm-sdm subscription to notification of data change service (for UE individual data)

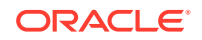

# <span id="page-14-0"></span>5 UDM Services

Following sections describe the services provided by the UDM.

# Authentication Service

UDM UE Authentication service supports authentication procedure as described in 33.501 section 6.1.3. This authentication service:

• Processes authentication request from AUSF by obtaining

the provisioned authentication method, authentication keys from the UDR for 5G-AKA and computing the authentication vectors.

- Updates the subscriber profile in UDR with the authentication status after the completion of the authentication procedures as defined in 29.509 and 29.503.
- Supports re-synchronization procedure as described in 33.501 section 6.1.3
- Supports SIDF functionality, which further:
	- Performs SUCI to SUPI conversion
	- Supports all 3 protection schemes
	- \* null-scheme
		- \* profile A
		- \* profile B
	- Stores HN Public Key ID and HN private key mapping in the HN\_SIDF\_PRIVATE\_KEY\_TABLE table.

For more information, refer to UDM UE Authentication Service User configuration parameters in UDM Installation Guide.

## NRF Client Services

UDM NRF Client service handles NRF management service for AuSF and UDM. This NRF Client service:

- Registers/de-registers AUSF/UDM NF
- Sends Heartbeats and NF update
- Discovers and subscribes to UDR
- Processes notifications from NRF Server
- De-registers automatically from NRF if AUSF/UDM's health is not up after configurable retries

For more information, refer to NRF Client Services User configuration parameters in UDM Installation Guide.

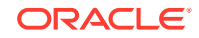

## <span id="page-15-0"></span>Subscription Data Management (SDM) Service

The UDM SDM service supports data retrieval of the shared data identified by the received shared data Ids for the following subscription:

- **Slice Selection Subscription**: The NF service consumer (AMF) sends a request to the UDM to fetch Network Slice Selection Assistance Information (NSSAI) data of the UE.
- **Access and Mobility Subscription**: The NF service consumer (AMF) sends a request to the UDM to retrieve Access and Mobility Subscription data of the UE. The request contains the UE's identity (/{supi}), the type of the requested information (/am-data) and query parameters (supported-features, plmn-id).
- **SMF Selection Subscription**: An AMF sends a request to the UDM for SMF selection information for a particular subscriber using the SMF selection subscription data retrieval procedure.
	- **Session Management Subscription**: An SMF sends a request to the UDM for Session Management subscription data of a particular UE.
	- **UE Context In SMF**: The UDM can be requested to provide the context of the UE in SMF during times of call recovery (Example: SMF to SMF handover/ AMF recovery etc).
- **Subscription to Notification of Data Change Service**:
	- The NF service consumer sends a request to UDM to subscribe to data change notification, which contains a callback URI and URI of the monitored resource.
	- UDM maps the request to UDR, which in turn creates the subs-to-notify subscription.
	- UDR monitors the resources and informs UDM when a change is observed in the monitored resource.
	- It also supports modification/deletion of the subscription.

For more information, refer to Subscription Data Management (SDM) Service User configuration parameters in UDM Installation Guide.

## Subscription Data Management Notify (SDM Notify) Service

The UDM SDM Notify service sends notification to the corresponding NFs for all the subscribed data change notifications. Using this data change notification service,

- UDR monitors the resources and sends notification to UDM when a change is observed in the monitored resources.
- UDM forwards the notification to the NF, which subscribes for the data change notification using "Original Callback Reference".
- UDM retries if notification attempt fails. Retry count and interval are configurable parameters using custom template.

For more information, refer to Subscription Data Management Notify (SDM Notify) Service User configuration parameters in UDM Installation Guide.

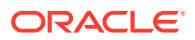

## <span id="page-16-0"></span>UE Context Management (CM) Service

UDM UE CM service:

- Supports registration and de-registration procedures for the AMF/SMF/SMSF requesting for registering a UE for 3GPP access only
- Supports retrieving and updating the registration information for 3GPP access for a subscriber for AMF/SMSF
- Supports de-registration notification for AMF
	- Upon successful re-registration of a subscriber for a new AMF, UDM CM service sends an implicit de-registration notification to the old AMF.
	- This notification is sent to the old AMF "de-registration callback uri" by obtaining the earlier registration record from UDR

For more information, refer to UE Context Management (CM) Service User configuration parameters in UDM Installation Guide.

## AuSF Service

UDM AUSF Service:

- Supports subscriber authentication request from AMF for 3GPP access only
- Requests authentication vector for UDM Authentication service and also generates key material for the AMF
- Processes and notifies UDM Authentication service about the authentication completion status of the UE
- Uses DB tier to store context information for each authentication session, which is indexed by contextId
- Subsequently processing of 5G-AKA authentication confirmation request from AMF, which is linked to the authentication session using the contextId and upon processing, the entry is deleted from DB

For more information, refer to AuSF Service User configuration parameters in UDM Installation Guide.

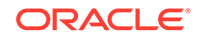

# <span id="page-17-0"></span>6 Metrics on UDM

This section covers UDM metrics for the following micro services.

- Ingress API Gateway metrics
- Nudm-uecm micro service
- Nudm-Auth micro service
- Nudm-Sdm micro service
- Nudm-Sdm-Notify micro service
- Nudm-NRF Client micro service
- KPI
- AUSF Micro Service Metrics

The metrics for each micro service are described below:

**Ingress API Gateway Metrics**

#### **Table 6-1 Ingress API Gateway Metrics**

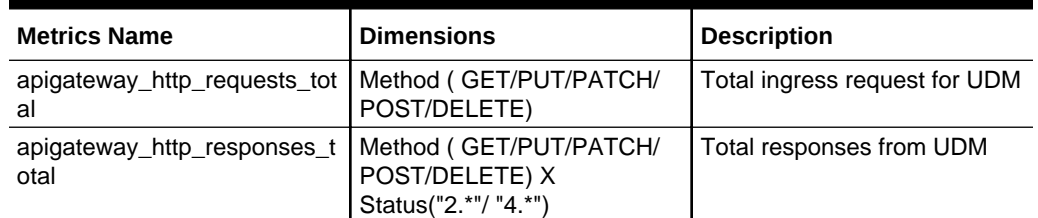

**Nudm-uecm Micro Service**

#### **Table 6-2 Nudm-uecm Micro Service Metrics**

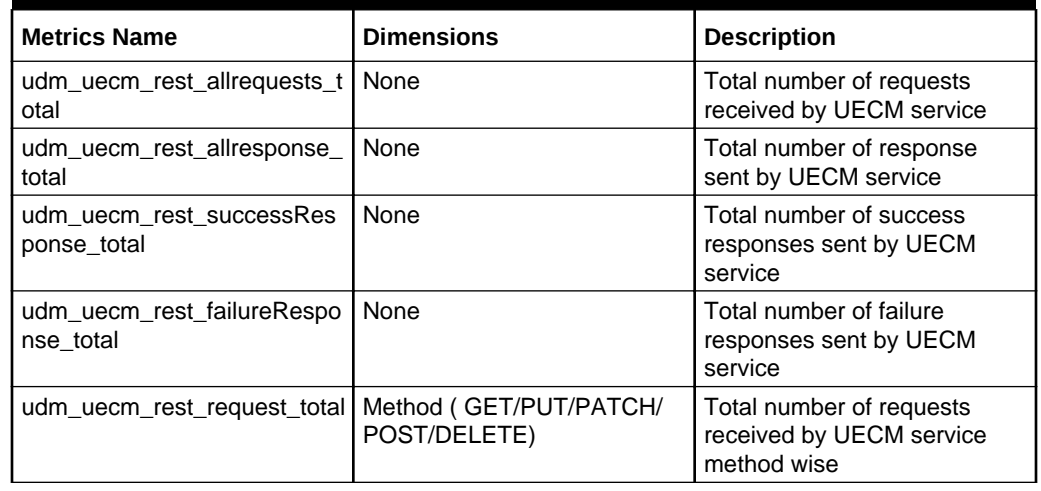

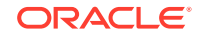

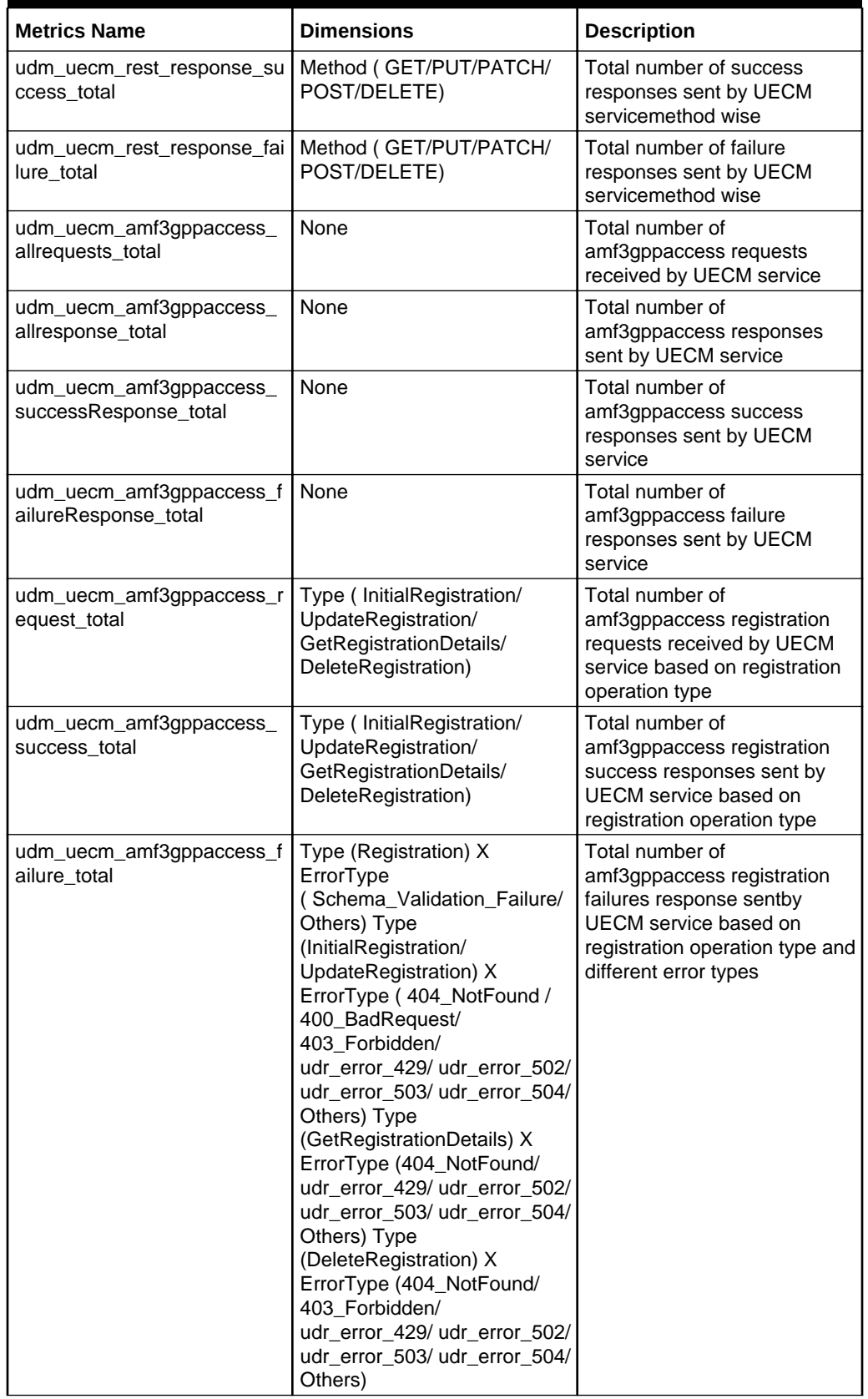

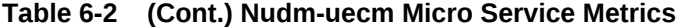

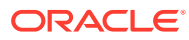

| <b>Metrics Name</b>                               | <b>Dimensions</b>                                                                                                    | <b>Description</b>                                                                                                    |
|---------------------------------------------------|----------------------------------------------------------------------------------------------------|----------------------------------------------------------------------------------------------------|
| udm_uecm_smf_allrequests_t<br>otal                |                                                                                                    | Total number of smf requests<br>received by UECM service                                                               |
| udm_uecm_smf_allresponse_<br>total                |                                                                                                    | Total number of smf<br>responses sent by UECM<br>service                                                               |
| udm_uecm_smf_successRes<br>ponse_total            |                                                                                                    | Total number of smf success<br>responses sent by UECM<br>service                                                       |
| udm_uecm_smf_failureRespo<br>nse_total            |                                                                                                    | Total number of smf failure<br>responses sent by UECM<br>service                                                       |
| udm_uecm_smf_request_total                        | Type (Registration/<br>Deregistration)                                                                                                    | Total number of smf<br>registration requests received<br>by UECM service based on<br>registration operation type       |
| udm_uecm_smf_success_tota                         | Type (Registration/<br>Deregistration)                                                                                                    | Total number of<br>smfregistrationsuccess<br>responses sent by UECM<br>service based on registration<br>operation type |
| udm_uecm_smf_failure_total                        | Type (Registration) X<br>ErrorType<br>(Schema_Validation_Failure/<br>404_NotFound/<br>403_Forbidden/<br>udr_error_429/ udr_error_502/<br>udr_error_503/ udr_error_504/<br>Others ) Type (Deregistration)<br>X ErrorType (404_NotFound/<br>udr_error_429/ udr_error_502/<br>udr_error_503/ udr_error_504/<br>Others) | Total number ofSMF<br>registration failure response<br>sent by UECM                                                    |
| udm_uecm_smsf3gppAccess<br>_allrequests_total     |                                                                                                    | Total number of<br>smsf3gppAccess requests<br>receivedby UECM service                                                  |
| udm_uecm_smsf3gppAccess<br>_allresponse_total     |                                                                                                    | Total number of<br>smsf3gppAccess response<br>sentby UECM service                                                      |
| udm_uecm_smsf3gppAccess<br>_successResponse_total |                                                                                                    | Total number of<br>smsf3gppAccess success<br>responses sent by UECM<br>service                                         |
| udm_uecm_smsf3gppAccess<br>_failureResponse_total |                                                                                                    | Total number of<br>smsf3gppAccess failure<br>responses sent by UECM<br>service                                         |
| udm_uecm_smsf3gppAccess<br>_request_total         | Type (Registration/<br>Deregistration/<br>GetRegistrationDetails)                                                                                                    | Total number of<br>smsf3gppAccess requests<br>received by UECM service<br>based on registration<br>operation type      |

**Table 6-2 (Cont.) Nudm-uecm Micro Service Metrics**

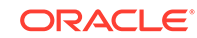

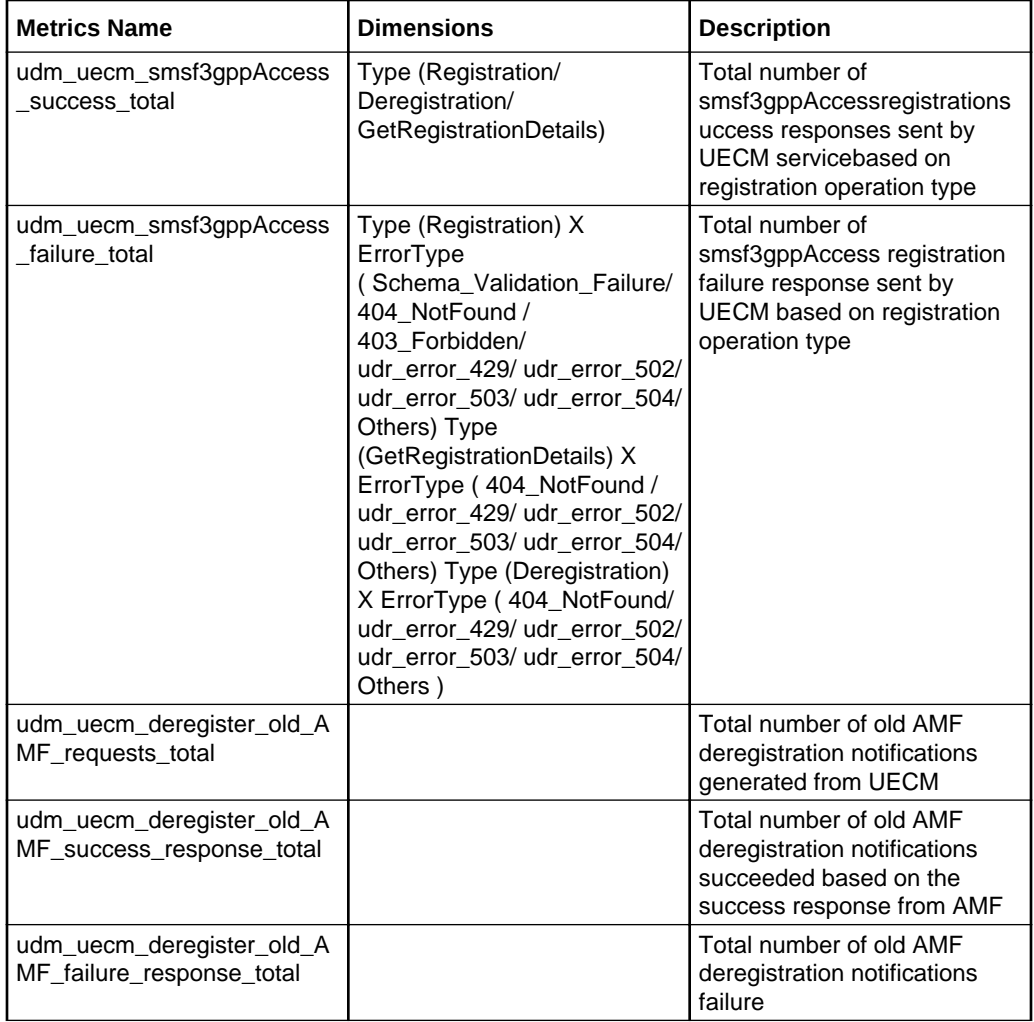

<span id="page-20-0"></span>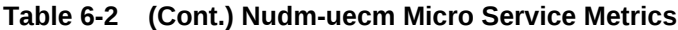

**Nudm-auth Micro Service Metrics**

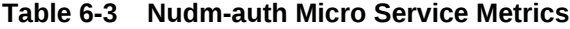

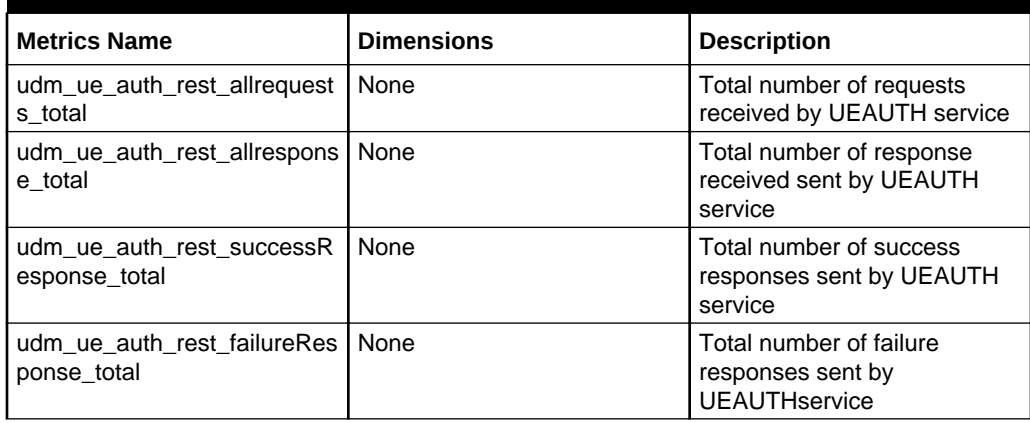

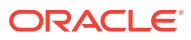

| <b>Metrics Name</b>                                   | <b>Dimensions</b>                                                                                                    | <b>Description</b>                                                                                                    |  |
|-------------------------------------------------------|----------------------------------------------------------------------------------------------------|----------------------------------------------------------------------------------------------------|--|
| udm_ue_auth_rest_request_t<br>otal                    | Method (GET/PUT/PATCH/<br>POST/DELETE)                                                                                                    | Total number of requests<br>received by UEAUTHservice<br>method wise                                                                                                    |  |
| udm_ue_auth_rest_response<br>success total            | Method (GET/PUT/PATCH/<br>POST/DELETE)                                                                                                    | Total number of success<br>responses sent by<br><b>UEAUTHservice method wise</b>                                                                                                    |  |
| udm_ue_auth_rest_response<br>_failure_total           | Method (GET/PUT/PATCH/<br>POST/DELETE)                                                                                                    | Total number of failure<br>responses sent by UEAUTH<br>service method wise                                                                                                    |  |
| udm_ue_auth_request_gener<br>al failure total         | Error(400_bad_request) X<br>cause(schema_validation_fail<br>/invalid_uri/<br>invalid_json_format)<br>Error(405_method_not_allowe<br>d) X cause(invalid_method)<br>Error(415_unsupported_medi<br>a_type)<br>Xcause(unsupported_media_t<br>ype)<br>Error(500_internal_server_err<br>or) X cause(other) | Used to track all failure<br>response sentby<br><b>UEAUTHservice due to</b><br>general auth service error. It<br>tracks the response code<br>using "Error" and the reason<br>under "cause" |  |
| udm_ue_auth_info_retrieval_r<br>equest category total | Type(Authentication/<br>resynchronization)                                                                                                    | Used to track all<br>authentication request<br>receivedby UEAUTHservice<br>type wise                                                                                                    |  |
| udm_ue_auth_info_retrieval_r<br>equest success total  | Type( authentication_5g_aka/<br>authentication_eap_aka_prim<br>e/ resynchronization)                                                                                                    | Used to track all UE Auth Info<br>Retrieval request success<br>response sentby<br><b>UEAUTHservice</b><br>authentication method type<br>wise                                               |  |

**Table 6-3 (Cont.) Nudm-auth Micro Service Metrics**

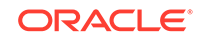

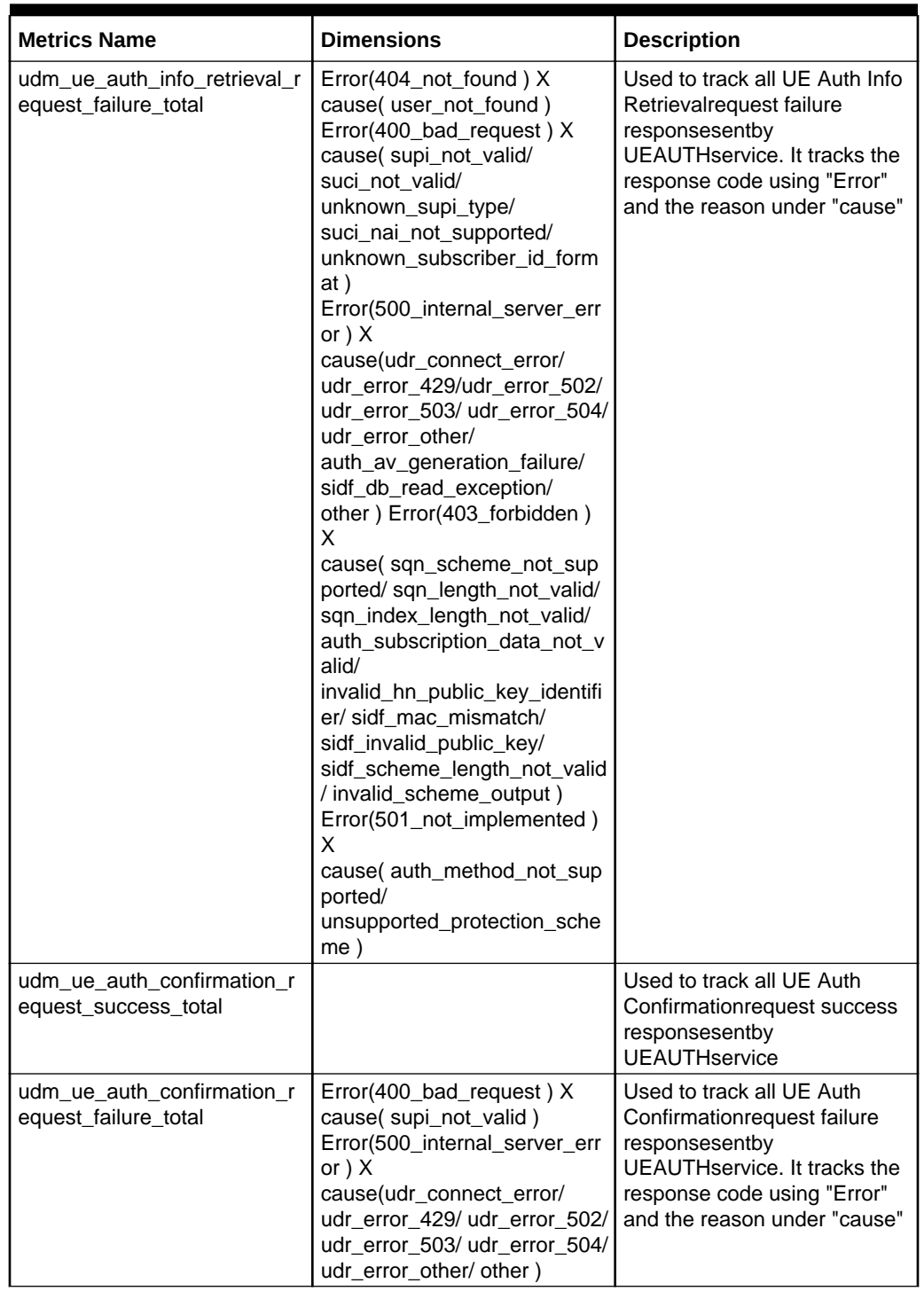

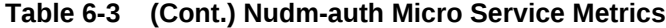

#### <span id="page-23-0"></span>**Nudm-sdm Micro Service Metrics**

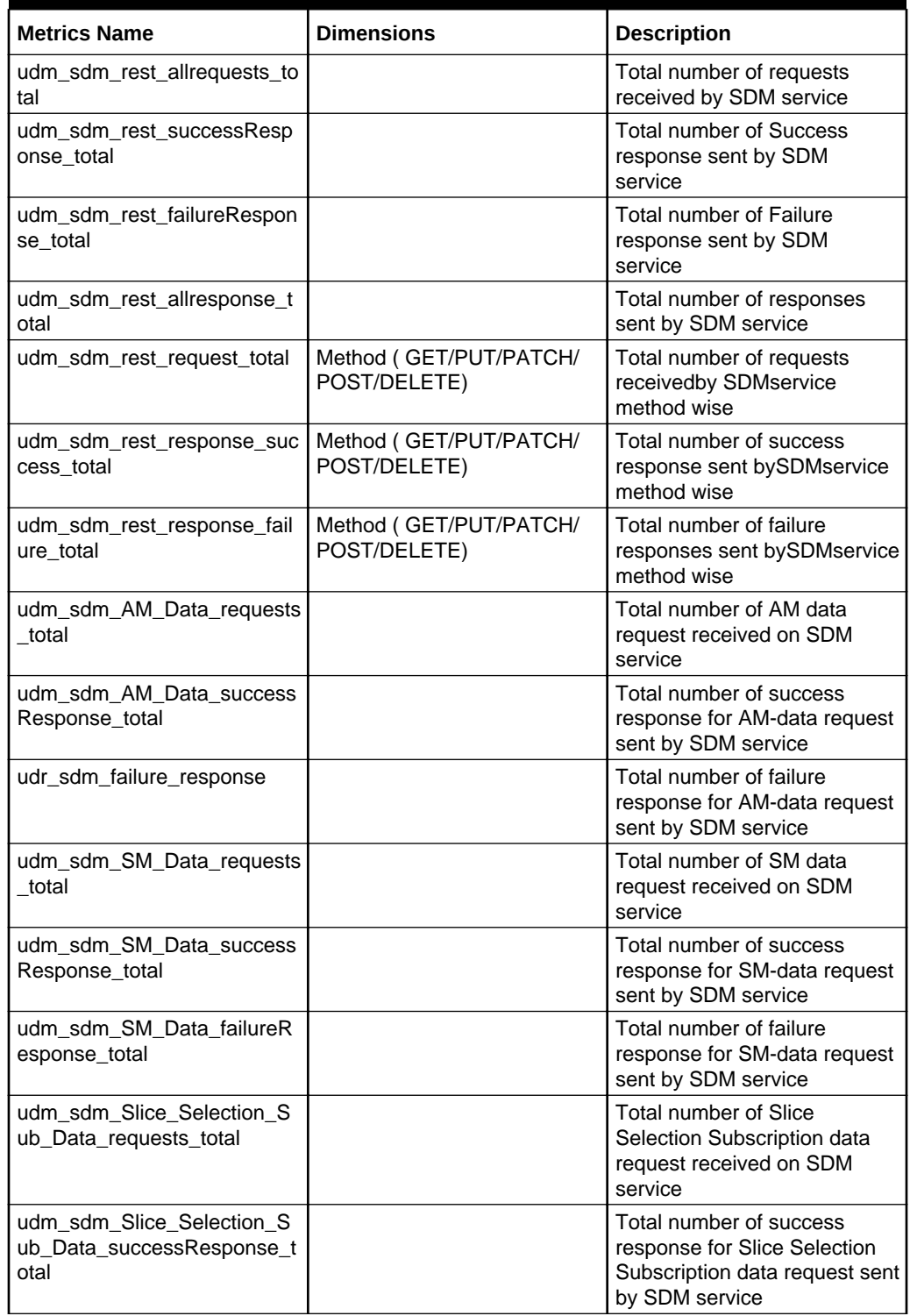

#### **Table 6-4 Nudm-sdm Micro Service Metrics**

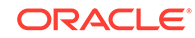

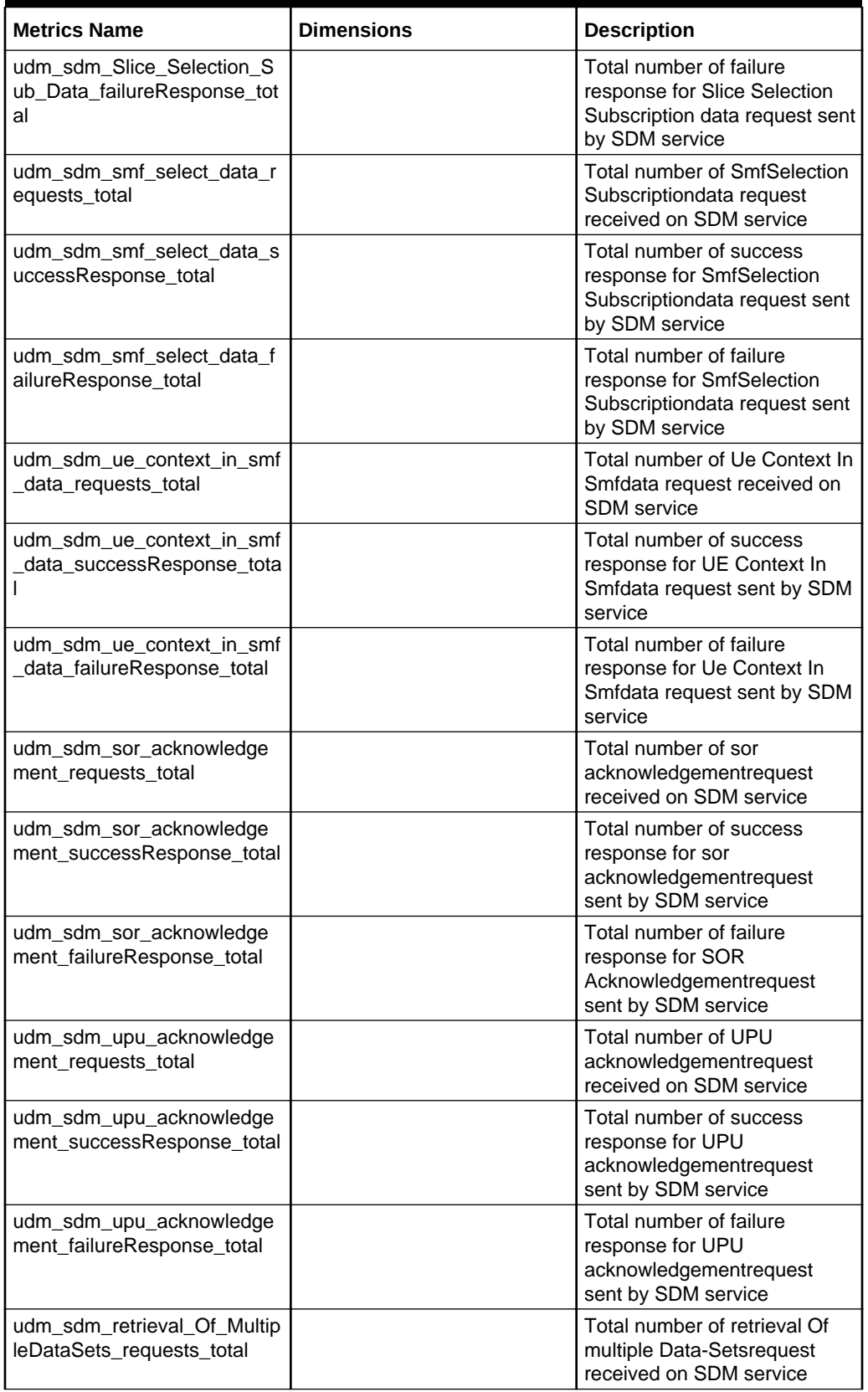

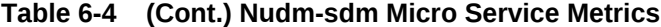

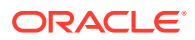

| <b>Metrics Name</b>                                                 | <b>Dimensions</b>                                                                                                    | <b>Description</b>                                                                                                    |
|---------------------------------------------------------------------|----------------------------------------------------------------------------------------------------|----------------------------------------------------------------------------------------------------|
| udm_sdm_retrieval_Of_Multip<br>leDataSets_successRespons<br>e_total |                                                                                                    | Total number of success<br>response for retrieval Of<br>multiple Data-Setsrequest<br>sent by SDM service                                |
| udm_sdm_retrieval_Of_Multip<br>leDataSets_failureResponse_t<br>otal |                                                                                                    | Total number of failure<br>response for retrieval Of<br>multiple Data-Setsrequest<br>sent by SDM service                                |
| udm_sdm_ue_context_in_sm<br>sf_data_requests_total                  |                                                                                                    | Total number of SDM UE<br>Context In Smsf Data<br>Requestreceived on SDM<br>service                                                     |
| udm_sdm_ue_context_in_sm<br>sf_data_successResponse_to<br>tal       |                                                                                                    | Total number of success<br>response for Sdm UE Context<br>In Smsf Data Requestsent by<br><b>SDM</b> service                             |
| udm_sdm_ue_context_in_sm<br>sf_data_failureResponse_total           |                                                                                                    | Total number of failure<br>response for Sdm Ue Context<br>In Smsf Data Requestsent by<br><b>SDM</b> service                             |
| udm_sdm_subscriptiondatasu<br>bscriptions allrequests total         |                                                                                                    | Total number of Sdm<br>Subscription Data<br>Subscriptions<br>Requestreceived on SDM<br>service                                          |
| udm_sdm_subscriptiondatasu<br>bscriptions_request_total             | Type( PostSubscriptionDataS<br>ubscriptions/<br>PatchSubscriptionDataSubscri<br>ptions/<br>DeleteSubscriptionDataSubsc<br>riptions)      | Total number of Sdm<br><b>Subscription Data</b><br>Subscriptions<br>Requestreceived on SDM<br>service method wise                       |
| udm_sdm_subscriptiondatasu<br>bscriptions_success_total             | Type(PostSubscriptionDataSu<br>bscriptions/Retry/<br>PatchSubscriptionDataSubscri<br>ptions/<br>DeleteSubscriptionDataSubsc<br>riptions) | Total number of POST<br>success response for Sdm<br><b>Subscription Data</b><br>Subscriptions Requestsent by<br>SDM service method wise |

**Table 6-4 (Cont.) Nudm-sdm Micro Service Metrics**

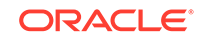

| <b>Metrics Name</b>                                     | <b>Dimensions</b>                                                                                                    | <b>Description</b>                                                                                                    |
|---------------------------------------------------------|----------------------------------------------------------------------------------------------------|----------------------------------------------------------------------------------------------------|
| udm_sdm_subscriptiondatasu<br>bscriptions_failure_total | Type(PostSubscriptionDataS<br>ubscriptions) X<br>ErrorType(403_Forbidden/<br>404_NotFound/<br>400_BadRequest/<br>Schema_Validation_Failure/<br>udr_error_429/ udr_error_502/<br>udr_error_503/ udr_error_504/<br>others) Type(retry) X<br>ErrorType(403_Forbidden/<br>404_NotFound/<br>400_BadRequest/<br>Schema_Validation_Failure/<br>others)<br>Type(DeleteSubscriptionData<br>Subscriptions ) X<br>ErrorType(404_NotFound/<br>udr_error_429/ udr_error_502/<br>udr_error_503/ udr_error_504/<br>others)<br>Type(PatchSubscriptionData<br>Subscriptions ) X<br>ErrorType(400_BadRequest/<br>udr_error_429/ udr_error_502/<br>udr_error_503/ udr_error_504/<br>others) | Total number of failure<br>response for Sdm<br><b>Subscription Data</b><br>Subscriptionssent by SDM<br>service. It tracks method and<br>the cause of failure |
| udm_sdm_subscription_data_<br>allrequest_total          |                                                                                                    | Total number ofSdm<br><b>Subscriptions Data</b><br>Requestreceived by SDM<br>service                                                                         |
| udm_sdm_subscription_data_<br>allresponse_total         |                                                                                                    | Total number of Sdm<br><b>Subscriptions DataResponse</b><br>sent by SDM service                                                                              |
| udm_sdm_subscription_data_<br>request_total             | Method (POST/PATCH/<br>DELETE)                                                                                                    | Total number of Sdm<br>Subscriptions Data<br>Requestreceived by SDM<br>service method wise                                                                   |
| udm_sdm_subscription_data<br>Success_response_total     | Method (POST/PATCH/<br>DELETE)                                                                                                    | Total number of Sdm<br><b>Subscriptions Success Data</b><br>Response sent by SDM<br>service method wise                                                      |
| udm_sdm_subscription_data_<br>Failure_response_total    | Method (POST/PATCH/<br>DELETE)                                                                                                    | Total number of Sdm<br>Subscriptions Data Failure<br>Response sent by SDM<br>service method wise                                                             |
| udr_sdm_failure_response_tot<br>al                      | ErrorType (429/502/503/<br>504/ Others)                                                                                                    | Total number of failures<br>response sent by SDM<br>service due to UDR<br>communication error                                                                |

**Table 6-4 (Cont.) Nudm-sdm Micro Service Metrics**

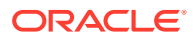

#### <span id="page-27-0"></span>**Nudm-sdm-notify Micro Service Metrics**

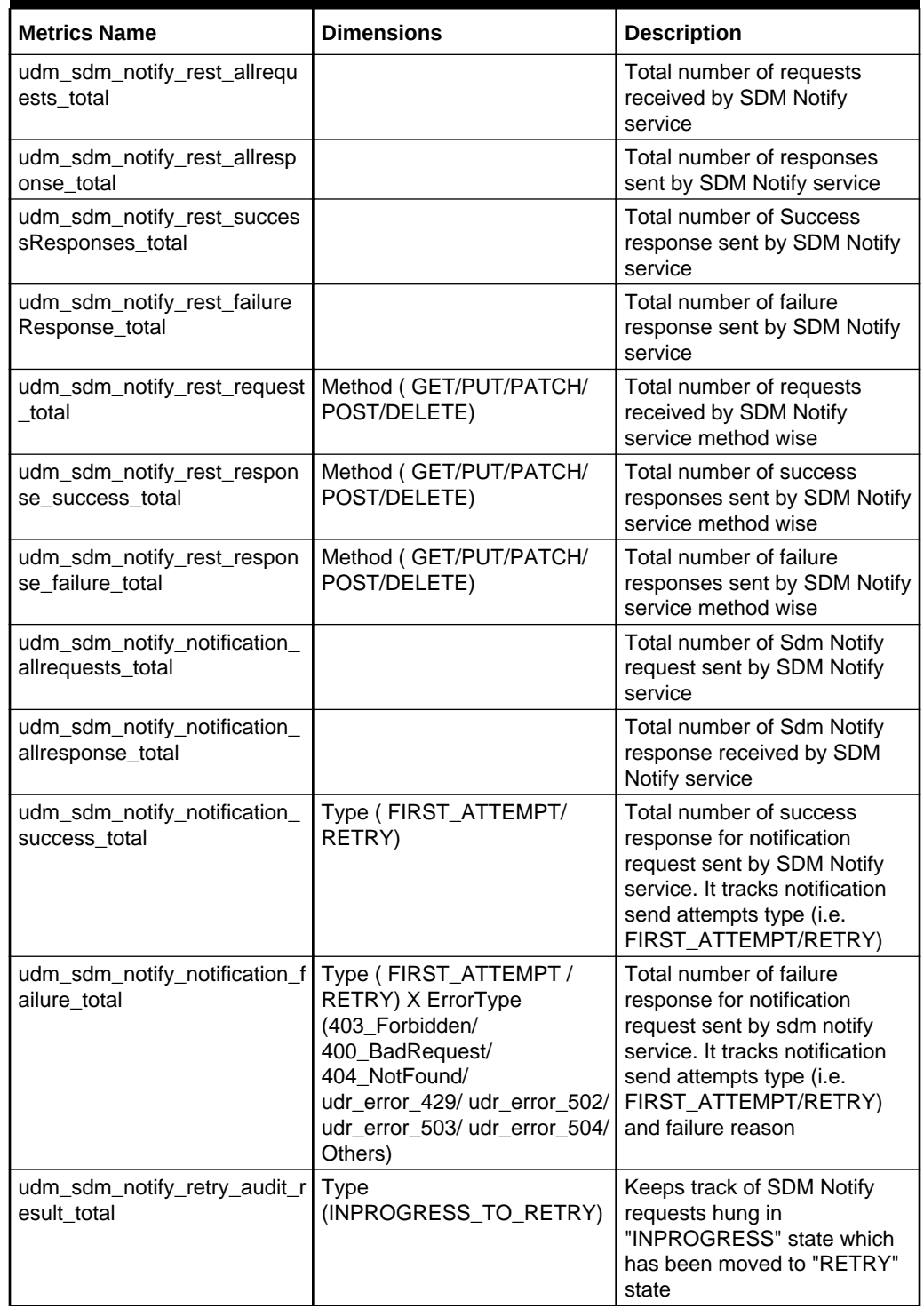

#### **Table 6-5 Nudm-Sdm-Notify Micro Service Metrics**

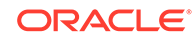

#### <span id="page-28-0"></span>**Nudm-NRF Client Micro Service Metrics**

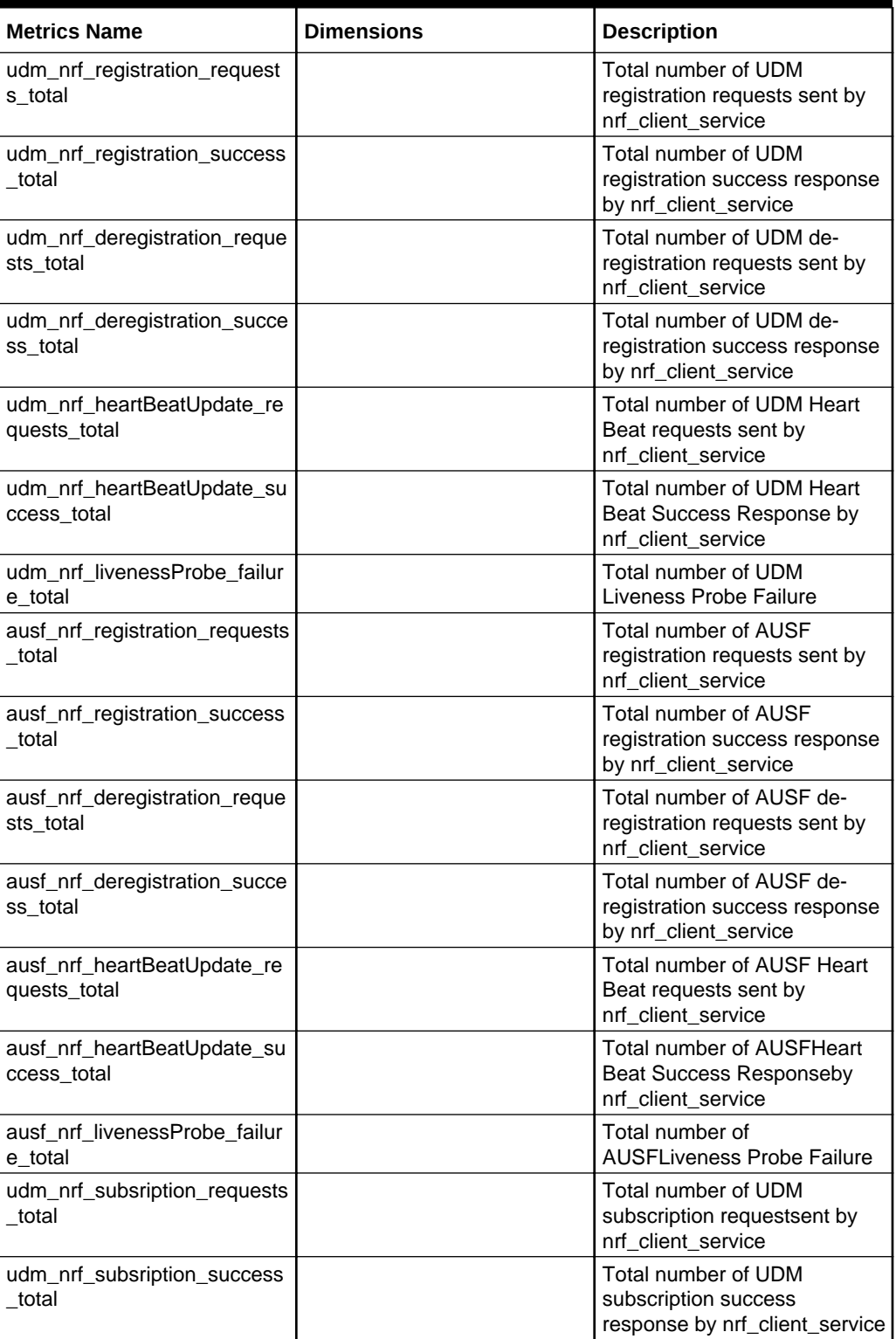

#### **Table 6-6 Nudm-NRF Client Micro Service Metrics**

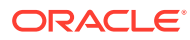

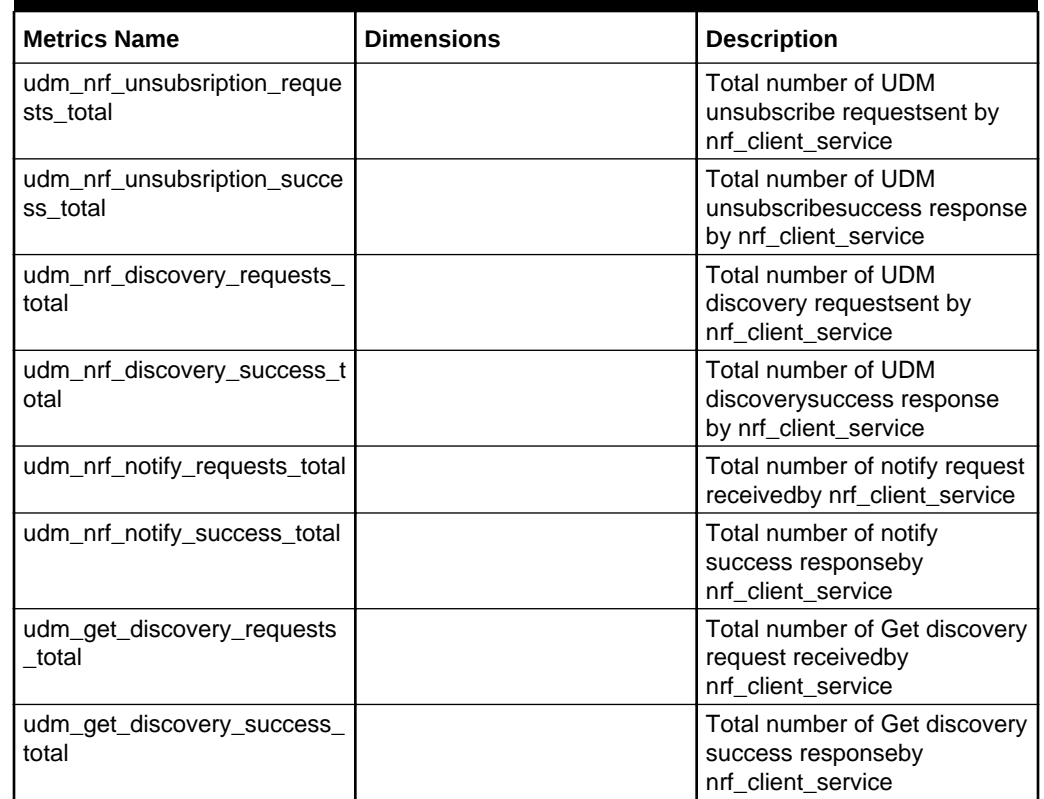

<span id="page-29-0"></span>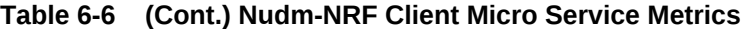

#### **KPI Micro Service Metrics**

#### **Table 6-7 KPI Micro Service Metrics**

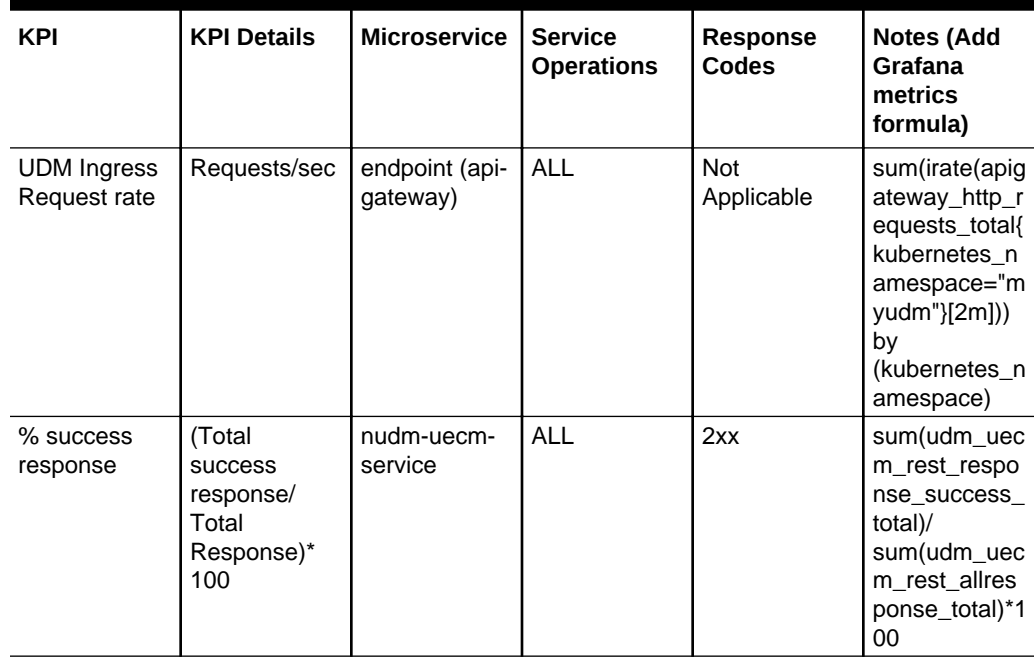

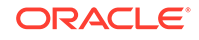

| KPI                      | <b>KPI Details</b>                                              | <b>Microservice</b>         | <b>Service</b><br><b>Operations</b> | Response<br>Codes | <b>Notes (Add</b><br><b>Grafana</b><br>metrics<br>formula)                                                                                                    |
|--------------------------|-----------------------------------------------------------------|-----------------------------|-------------------------------------|-------------------|----------------------------------------------------------------------------------------------------|
|                          |                                                                 | nudm-ue-<br>auth-service    | <b>ALL</b>                          | 2xx               | sum(udm_ue_<br>auth_rest_res<br>ponse_succes<br>s_total)/<br>sum(udm_ue_<br>auth_rest_allr<br>esponse_total<br>$)*100$                                            |
|                          |                                                                 | nudm-sdm-<br>service        | <b>ALL</b>                          | 2xx               | sum(udm_sd<br>m_rest_respo<br>nse_success_<br>total)/<br>sum(udm_sd<br>m_rest_allres<br>ponse_total)*1<br>00                                                      |
|                          |                                                                 | nudm-sdm-<br>notify-service | <b>ALL</b>                          | 2xx               | sum(udm_sd<br>m_notify_rest<br>_response_su<br>ccess_total)/<br>sum(udm_sd<br>m_notify_rest<br>_allresponse_<br>$total)*100$                                      |
|                          |                                                                 | ausfueauthent<br>icator     | <b>ALL</b>                          | 2xx               | sum(udm_aus<br>f_auth_rest_s<br>uccessRespo<br>nse_total)/<br>sum(udm_aus<br>f_auth_rest_al<br>Iresponse_tot<br>al)*100                                           |
| success<br>response rate | (Total<br>success<br>response/<br>Total<br>Response)<br>per sec | nudm-uecm-<br>service       | ALL                                 | 2xx               | sum(rate(udm<br>_uecm_rest_r<br>esponse_succ<br>ess_total[5m])<br>$\mathcal{V}$<br>sum(rate(udm<br>_uecm_rest_a<br>llresponse_tot<br>al[5m]))*100                 |
|                          |                                                                 | nudm-ue-<br>auth-service    | <b>ALL</b>                          | 2xx               | sum(rate(udm<br>_ue_auth_rest<br>_response_su<br>ccess_total[5<br>$m]$ )/<br>sum(rate(udm<br>_ue_auth_rest<br>_allresponse_<br>total $[5m])$ <sup>*</sup> 10<br>0 |

**Table 6-7 (Cont.) KPI Micro Service Metrics**

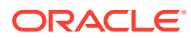

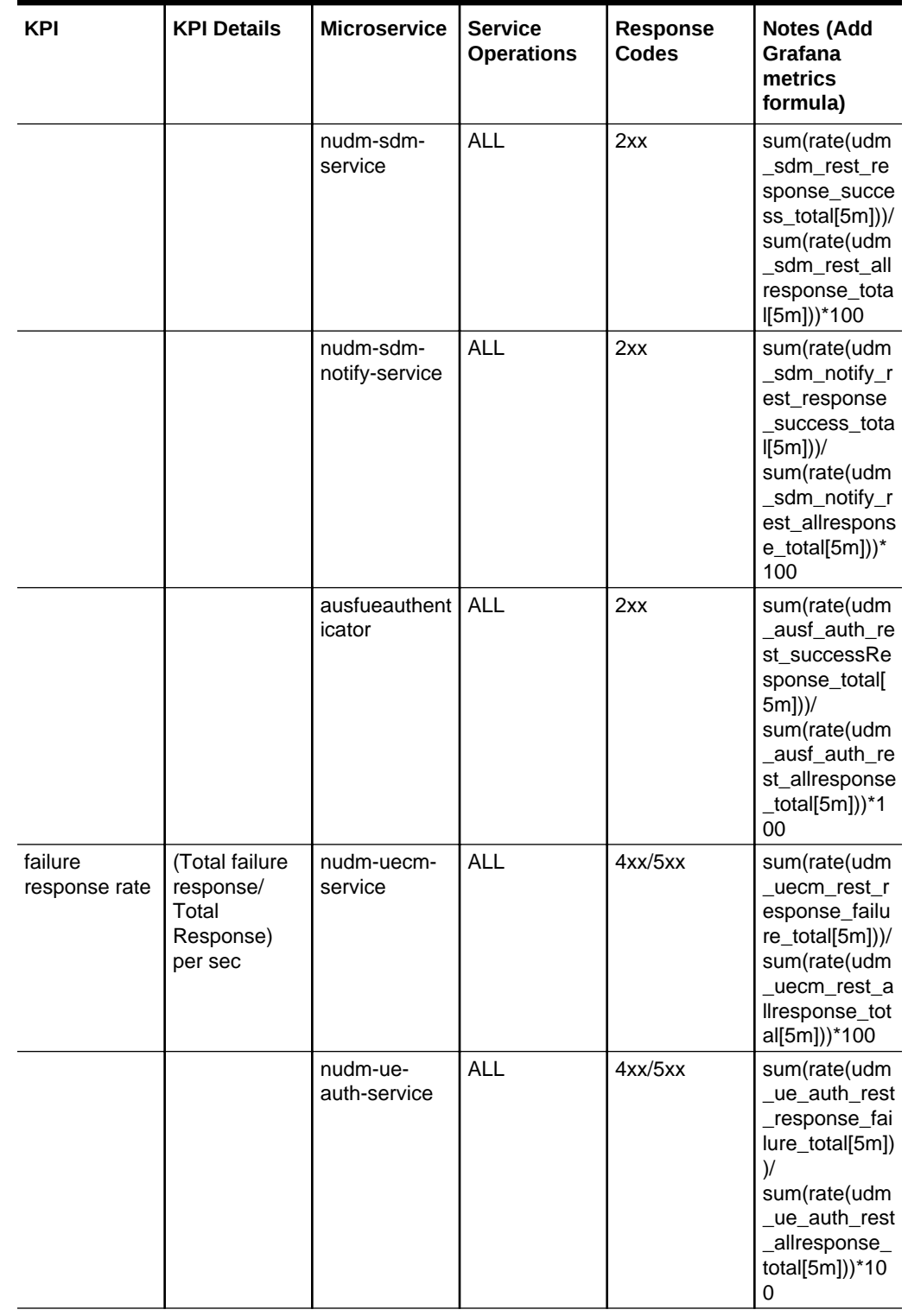

**Table 6-7 (Cont.) KPI Micro Service Metrics**

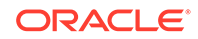

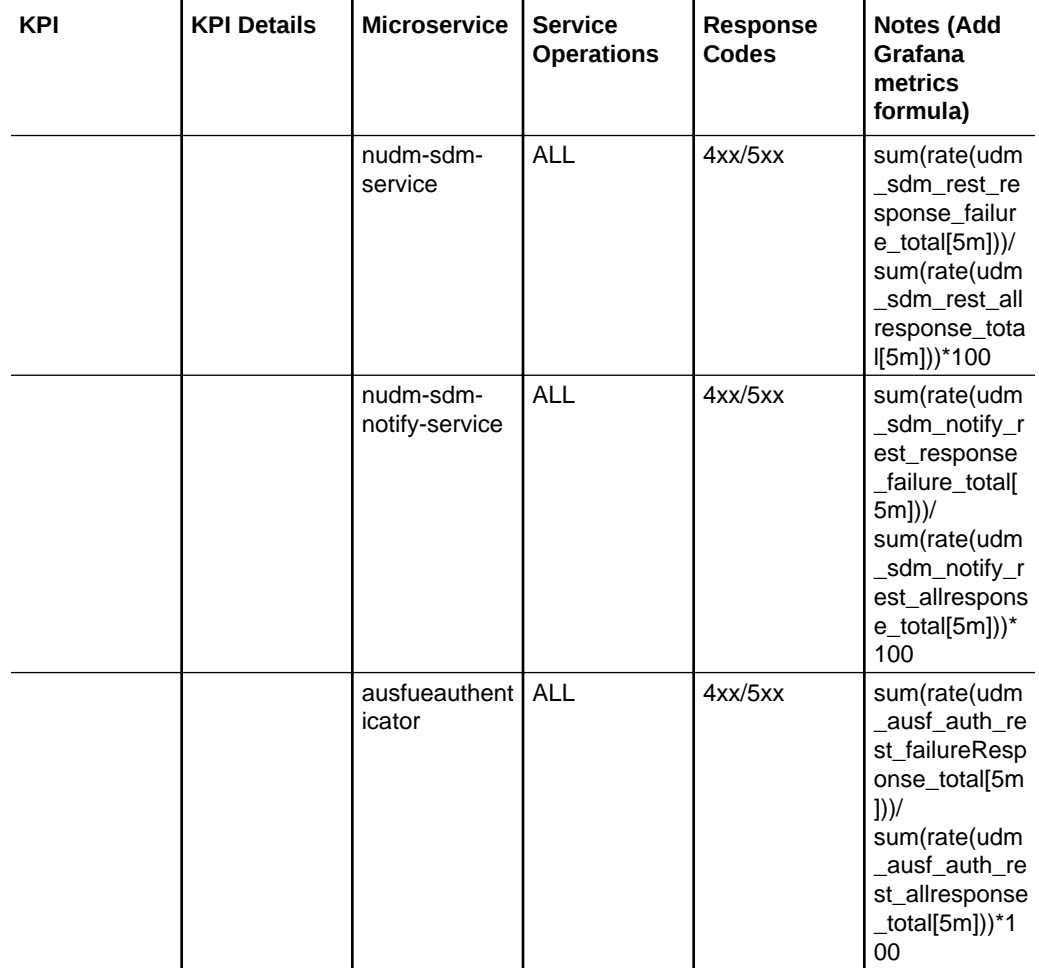

<span id="page-32-0"></span>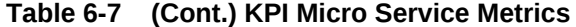

**AUSF Micro Service Metrics**

#### **Table 6-8 AUSF Micro Service Metrics**

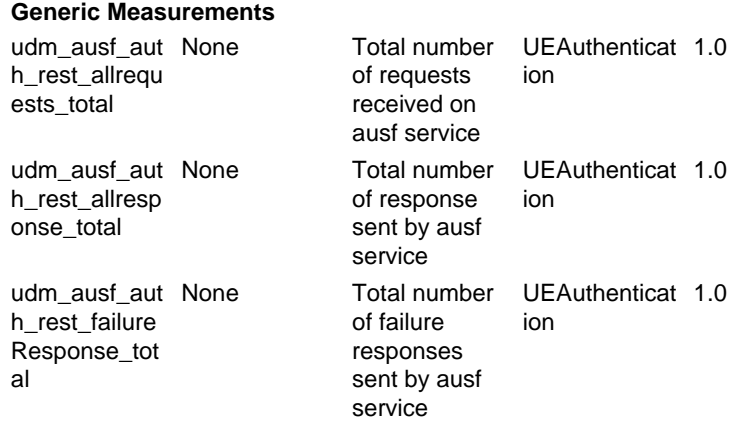

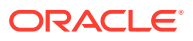

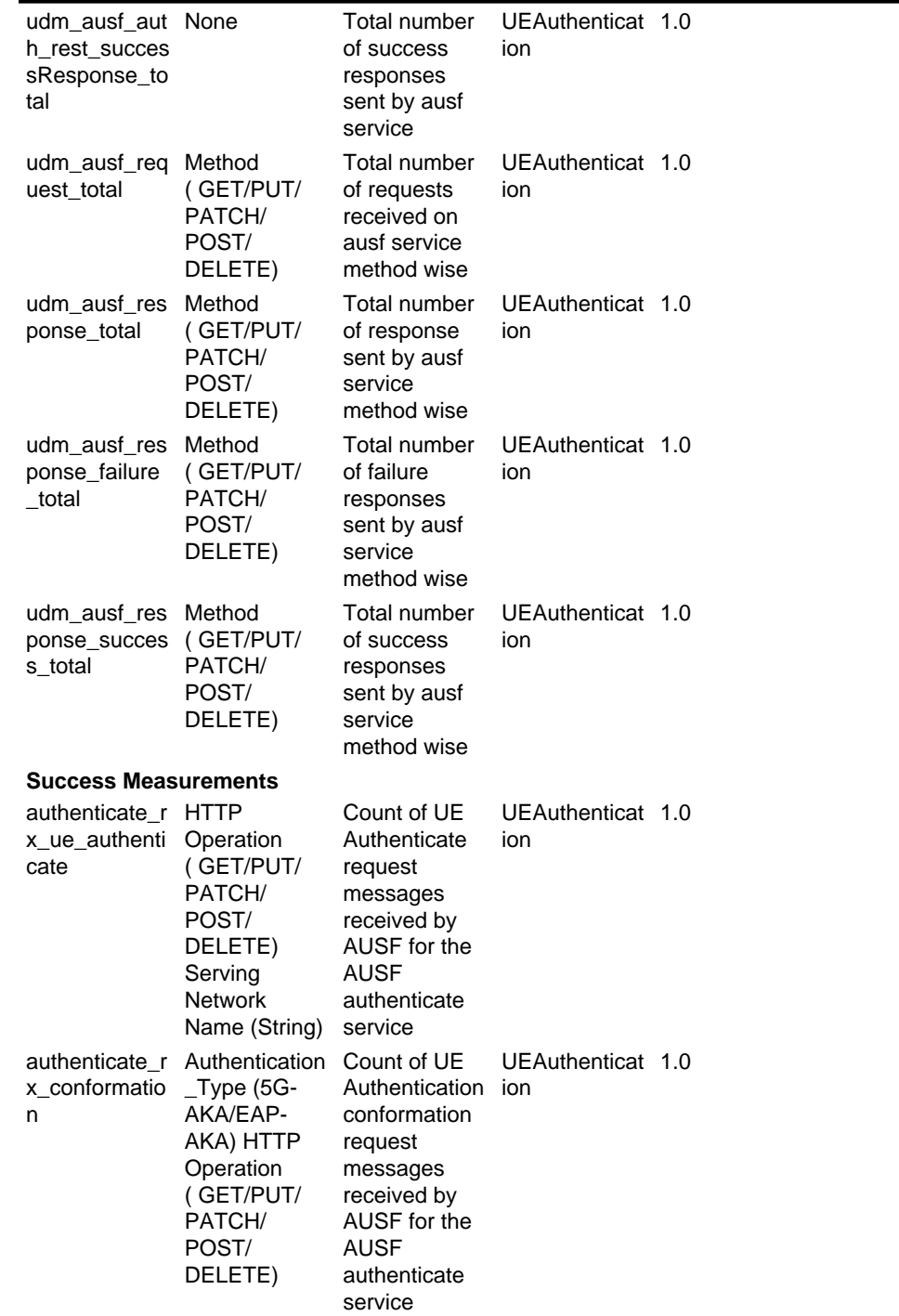

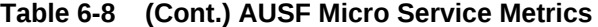

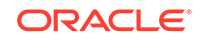

| authenticate_t HTTP Return<br>x conformatio<br>n_response        | Code(Integer<br>code) HTTP<br>Operation<br>(GET/PUT/<br>PATCH/<br>POST/<br>DELETE)<br>Authentication service<br>Result<br>(AUTH_SUCC<br>ESS/<br>AUTH_FAILE<br>D)<br>Authentication<br>_Type (5G-<br>AKA/EAP-<br>AKA) | Count of UE<br>Authentication ion<br>conformation<br>response<br>messages<br>sent by AUSF<br>for the AUSF<br>authenticate | UEAuthenticat 1.0 |  |
|------------------------------------------------------------------|----------------------------------------------------------------------------------------------------|----------------------------------------------------------------------------------------------------|-------------------|--|
| authenticate_t HTTP Return<br>x ue authenti<br>cate_respons<br>е | Code(Integer<br>code) HTTP<br>Operation<br>(GET/PUT/<br>PATCH/<br>POST/<br>DELETE)                                                                                                    | Count of UE<br>Authentication ion<br>response<br>messages<br>sent by AUSF<br>for the AUSF<br>authenticate<br>service      | UEAuthenticat 1.0 |  |
| authenticate t<br>x ue generat<br>e auth vector<br>s             | <b>HTTP</b><br>Operation<br>(GET/PUT/<br>PATCH/<br>POST/<br>DELETE)<br>Serving<br><b>Network</b><br>Name (String)<br><b>UDM FQDN</b><br>(String)                                                                     | Count of<br>Generate Auth ion<br>Vectors<br>request<br>messages<br>sent by AUSF<br>to UDM<br>authenticate<br>service      | UEAuthenticat 1.0 |  |

**Table 6-8 (Cont.) AUSF Micro Service Metrics**

| x authenticata Result<br>ion event                         | authenticate_t Authentication Count of<br>(AUTH_SUCC event<br>ESS/<br><b>AUTH_FAILE</b><br>D)<br>Authentication<br>$\_$ Type (5G-<br>AKA/EAP-<br>AKA) HTTP<br>Operation<br>(GET/PUT/<br>PATCH/<br>POST/<br>DELETE)<br>Serving<br><b>Network</b><br>Name (String)<br><b>UDM FODN</b><br>(String) | Authentication ion<br>notification<br>request<br>messages<br>sent by AUSF<br>to UDM<br>authenticate<br>service | UEAuthenticat 1.0 |  |
|------------------------------------------------------------|----------------------------------------------------------------------------------------------------|----------------------------------------------------------------------------------------------------|-------------------|--|
| authenticate_r HTTP Return<br>x_ue_generat<br>s_response   | Code<br>e_auth_vector Authentication Vectors<br>$_{\rm -}$ Type (5G-<br>AKA/EAP-<br>AKA)                                                                                                    | Count of<br>Generate Auth ion<br>response<br>messages<br>sent by UDM<br>to AUSF<br>authenticate<br>service     | UEAuthenticat 1.0 |  |
| authenticate_r HTTP Return<br>x authenticata Code<br>ponse | ion_event_res Authentication event<br>$\_Type$ (5G-<br>AKA/EAP-<br>AKA)<br>Authentication<br>Result<br>(AUTH_SUCC authenticate<br>ESS/<br><b>AUTH FAILE</b><br>D)                                                                                                    | Count of<br>Authentication ion<br>notification<br>response<br>messages<br>sent by UDM<br>to AUSF<br>service    | UEAuthenticat 1.0 |  |
| <b>Error Measurements</b>                                  |                                                                                                    |                                                                                                    |                   |  |
| ausf_context_ None<br>not found                            |                                                                                                    | Count of<br>number of<br>ueauthenticati<br>on_requests<br>responded<br>with 404<br>context not<br>found        |                   |  |

**Table 6-8 (Cont.) AUSF Micro Service Metrics**

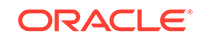

| ausf authentic None<br>ation_failed  |                                          | Count of<br>number of<br>ueauthenticati<br>on_requestsre<br>sponded with<br>authentication<br>failed |                          |     |
|--------------------------------------|------------------------------------------|----------------------------------------------------------------------------------------------------|--------------------------|-----|
| ausf state da None<br>ta read error  |                                          | Count of<br>errors<br>encountered<br>when trying to<br>read the state<br>database                    | UEAuthenticat 1.0<br>ion |     |
| ausf state da None<br>ta_write_error |                                          | Count of<br>errors<br>encountered<br>when trying to<br>write to the<br>state<br>database             | UEAuthenticat 1.0<br>ion |     |
| on failure                           | udm_connecti Request_Type Count of       | errors<br>encountered<br>when trying to<br>reach UDM                                                 | UEAuthenticat 1.0<br>ion |     |
| on_retrys                            | udm_connecti Request_Type Count of retry | attempts<br>encountered<br>when trying to<br>reach UDM                                               | UEAuthenticat 1.0<br>ion |     |
| nrf connectio<br>n_failure           | Request_Type Count of                    | connection<br>failure<br>attempts sent<br>to NRF                                                     | <b>NRFClient</b>         | 1.0 |
| nrf_connectio<br>n_retrys            | Request_Type Count of retry              | attempts sent<br>to NRF                                                                              | <b>NRFClient</b>         | 1.0 |

**Table 6-8 (Cont.) AUSF Micro Service Metrics**